# THOOVIL 公交122的时间表和线路图

■122 南方科技大学 トランプ エンジェント [下载](https://moovitapp.com/index/api/onelink/3986059930?pid=Web_SEO_Lines-PDF&c=Footer_Button&is_retargeting=true&af_inactivity_window=30&af_click_lookback=7d&af_reengagement_window=7d&GACP=v%3D2%26tid%3DG-27FWN98RX2%26cid%3DGACP_PARAM_CLIENT_ID%26en%3Dinstall%26ep.category%3Doffline%26ep.additional_data%3DGACP_PARAM_USER_AGENT%26ep.page_language%3Dzh-cn%26ep.property%3DSEO%26ep.seo_type%3DLines%26ep.country_name%3D%25E4%25B8%25AD%25E5%259B%25BD%26ep.metro_name%3D%25E6%25B7%25B1%25E5%259C%25B3&af_sub4=SEO_other&af_sub8=%2Findex%2Fzh-cn%2Fline-pdf-Shenzhen___%25E6%25B7%25B1%25E5%259C%25B3-3743-858281-413402&af_sub9=View&af_sub1=3743&af_sub7=3743&deep_link_sub1=3743&deep_link_value=moovit%3A%2F%2Fline%3Fpartner_id%3Dseo%26lgi%3D413402%26add_fav%3D1&af_dp=moovit%3A%2F%2Fline%3Fpartner_id%3Dseo%26lgi%3D413402%26add_fav%3D1&af_ad=SEO_other_122_%E5%8D%97%E6%96%B9%E7%A7%91%E6%8A%80%E5%A4%A7%E5%AD%A6_%E6%B7%B1%E5%9C%B3_View&deep_link_sub2=SEO_other_122_%E5%8D%97%E6%96%B9%E7%A7%91%E6%8A%80%E5%A4%A7%E5%AD%A6_%E6%B7%B1%E5%9C%B3_View)App

公交122((南方科技大学))共有2条行车路线。工作日的服务时间为: (1) 南方科技大学: 06:30 - 19:00(2) 荔山工业园总站: 07:35 - 20:05 使用Moovit找到公交122离你最近的站点,以及公交122下班车的到站时间。

## 方向**:** 南方科技大学

48站 [查看时间表](https://moovitapp.com/shenzhen___%E6%B7%B1%E5%9C%B3-3743/lines/122/413402/1414076/zh-cn?ref=2&poiType=line&customerId=4908&af_sub8=%2Findex%2Fzh-cn%2Fline-pdf-Shenzhen___%25E6%25B7%25B1%25E5%259C%25B3-3743-858281-413402&utm_source=line_pdf&utm_medium=organic&utm_term=%E5%8D%97%E6%96%B9%E7%A7%91%E6%8A%80%E5%A4%A7%E5%AD%A6)

荔山工业园总站

荔山工业园

万豪月半山

龙瑞佳园

蛇口港交警大队

松湖路口

蛇口港地铁站

海上世界

潜龙湾

南海玫瑰园

公园南路

花果山

蛇口体育中心

蛇口国税局

蛇口人民医院

蛇口沃尔玛1

荔秀文化街

东滨路中

城市山林东

城市山林西

南山党校

南山村西

### 公交**122**的时间表

往南方科技大学方向的时间表

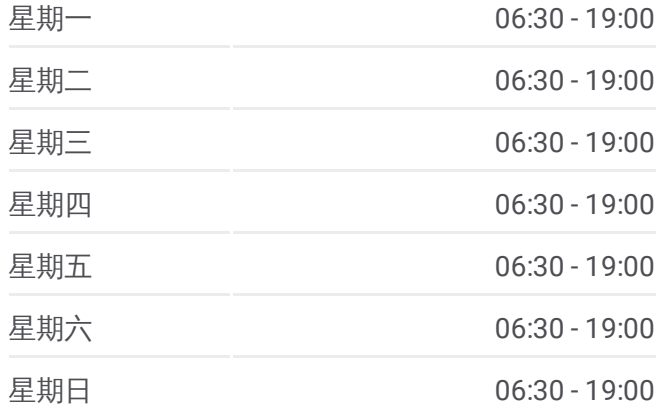

公交**122**的信息 方向**:** 南方科技大学 站点数量**:** 48 行车时间**:** 83 分 途经站点**:**

鼎太风华

向南村

南山市场

大陆庄园

田厦村

桃园南新路口

市六医院

南山文体中心

南山公安分局

玉泉南山路口

玉泉艺园路口

汇金花园

直升机场

第二高级中学

茶光路中

茶光石鼓路口

西丽派出所

石鼓花园

西丽医院

西丽劳力市场

红花岭

平山村南

丽水路南

塘朗村口

塘朗小学

南方科技大学

# 方向**:** 荔山工业园总站

48站 [查看时间表](https://moovitapp.com/shenzhen___%E6%B7%B1%E5%9C%B3-3743/lines/122/413402/1414075/zh-cn?ref=2&poiType=line&customerId=4908&af_sub8=%2Findex%2Fzh-cn%2Fline-pdf-Shenzhen___%25E6%25B7%25B1%25E5%259C%25B3-3743-858281-413402&utm_source=line_pdf&utm_medium=organic&utm_term=%E5%8D%97%E6%96%B9%E7%A7%91%E6%8A%80%E5%A4%A7%E5%AD%A6)

南方科技大学

塘朗小学

塘朗村口

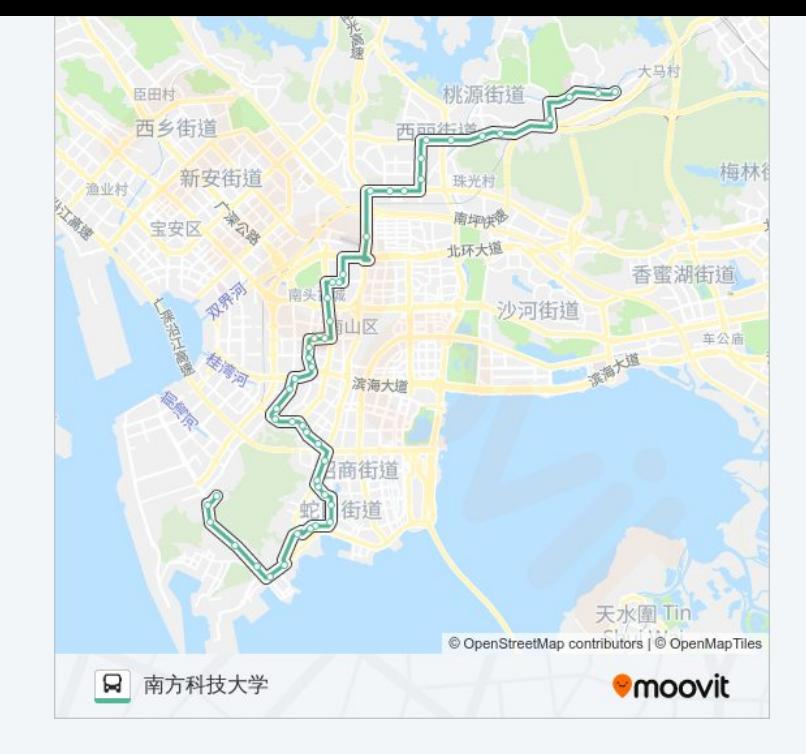

## 公交**122**的时间表

往荔山工业园总站方向的时间表

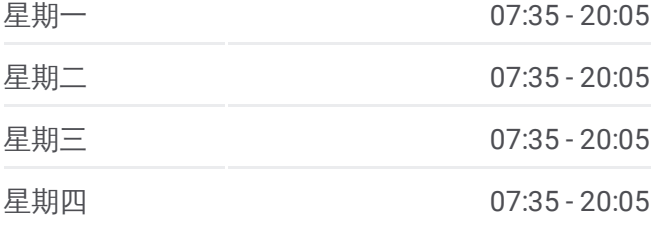

平山村南

红花岭

西丽劳力市场

西丽医院

石鼓花园

西丽派出所

茶光石鼓路口

茶光路中

第二高级中学

直升机场

麒麟花园

玉泉艺园路口

玉泉南山路口

南山公安分局

南山文体中心

市六医院

桃园南新路口

田厦村

大陆庄园

南山市场

向南村

鼎太风华

南山村西

南山党校

城市山林西

城市山林东

东滨路中

荔秀文化街

蛇口沃尔玛

蛇口人民医院

蛇口国税局

蛇口体育中心

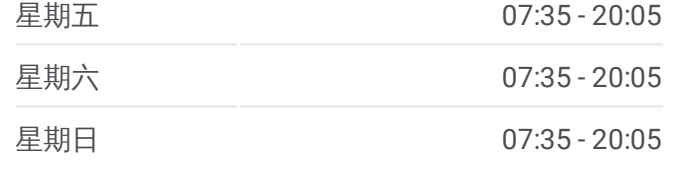

公交 **1 2 2**的信息 方向 **:** 荔山工业园总站 **站点数量: 48 行车时间:** 80 分 途经站点: **:**丽水路南

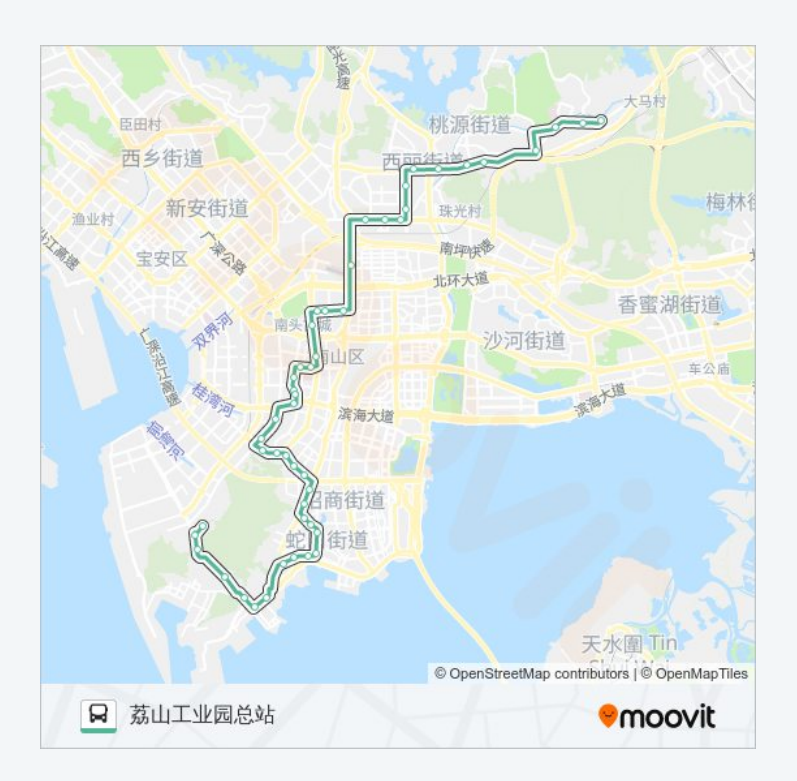

花果山

公园南路

南海玫瑰园

潜龙湾

海上世界

蛇口港地铁站

松湖路口

蛇口港交警大队

龙瑞佳园

万豪月半山

荔山工业园

荔山工业园总站

你可以在moovitapp.com下载公交122的PDF时间表和线路图。使用Moovit应 [用程式查询深圳的实时公交、列车时刻表以及公共交通出行指南。](https://moovitapp.com/shenzhen___%E6%B7%B1%E5%9C%B3-3743/lines/122/413402/1414076/zh-cn?ref=2&poiType=line&customerId=4908&af_sub8=%2Findex%2Fzh-cn%2Fline-pdf-Shenzhen___%25E6%25B7%25B1%25E5%259C%25B3-3743-858281-413402&utm_source=line_pdf&utm_medium=organic&utm_term=%E5%8D%97%E6%96%B9%E7%A7%91%E6%8A%80%E5%A4%A7%E5%AD%A6)

关于[Moovit](https://editor.moovitapp.com/web/community?campaign=line_pdf&utm_source=line_pdf&utm_medium=organic&utm_term=%E5%8D%97%E6%96%B9%E7%A7%91%E6%8A%80%E5%A4%A7%E5%AD%A6&lang=en) · MaaS[解决方案](https://moovit.com/maas-solutions/?utm_source=line_pdf&utm_medium=organic&utm_term=%E5%8D%97%E6%96%B9%E7%A7%91%E6%8A%80%E5%A4%A7%E5%AD%A6) · [城市列表](https://moovitapp.com/index/zh-cn/%E5%85%AC%E5%85%B1%E4%BA%A4%E9%80%9A-countries?utm_source=line_pdf&utm_medium=organic&utm_term=%E5%8D%97%E6%96%B9%E7%A7%91%E6%8A%80%E5%A4%A7%E5%AD%A6) · Moovit社区

© 2024 Moovit - 保留所有权利

查看实时到站时间